## **CHAPITRE 05 - Proportionnalité**

**17 – Reconnaître la proportionnalité**

## **COUP DE POUCE pour l'exercice 7 page 47**

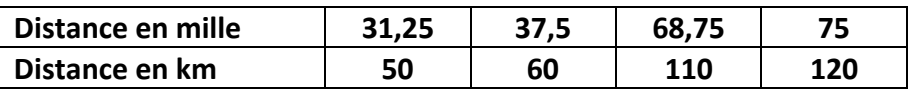

Dans ce tableau de proportionnalité, tu peux passer de la première ligne à la deuxième en multipliant par un nombre.

Ce nombre s'appelle le *coefficient de proportionnalité*.

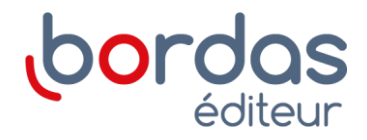